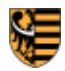

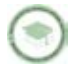

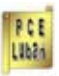

Al. Kombatantów 2, 59-800 Lubań, tel. (75) 64 55 349, fax: (75) 64 55 340, email: praktykipce@interia.pl NIP: 6131428256 / REGON: 230913449

**AUTORZY:** Agnieszka Adamczyk / Dawid Łukasiewicz / dr Alicja Keplinger

# **PROGRAM PRAKTYK ZAWODOWYCH W SPECJALNOŚCI**

# **TECHNIK INFORMATYK**

na potrzeby projektu:

**"Praktyki nauczycieli szansą na poprawę jakości edukacji zawodowej w powiecie lubańskim"**

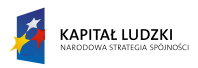

**MINISTERSTWO EDUKACJI NARODOWEJ**

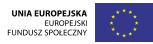

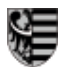

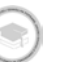

TPCE Libin

PO KL 3.4.3 *"Praktyki nauczycieli szansą na poprawę jakości edukacji zawodowej w powiecie lubańskim"* Al. Kombatantów 2, 59-800 Lubań, tel. (75) 64 55 349, fax: (75) 64 55 340, email: praktykipce@interia.pl / NIP: 6131428256, REGON: 230913449

# **PROGRAM PRAKTYK ZAWODOWYCH W SPECJALNOŚCI TECHNIK INFORMATYK**

na potrzeby projektu:

**"Praktyki nauczycieli szansą na poprawę jakości edukacji zawodowej w powiecie lubańskim"**

#### **AUTORZY:**

Agnieszka Adamczyk Dawid Łukasiewicz dr Alicja Keplinger

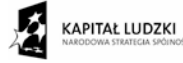

**MINISTERSTWO EDUKACJI NARODOWEJ**

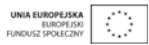

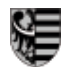

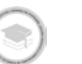

PCE<br>Liber

Al. Kombatantów 2, 59-800 Lubań, tel. (75) 64 55 349, fax: (75) 64 55 340, email: praktykipce@interia.pl / NIP: 6131428256, REGON: 230913449

# Spis treści

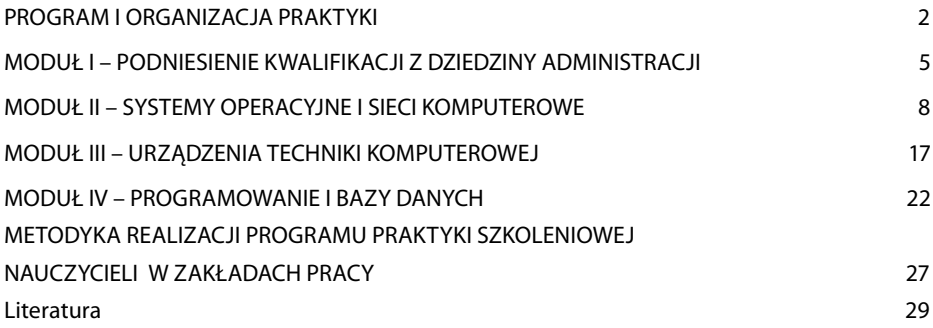

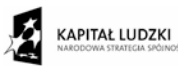

**MINISTERSTWO EDUKACJI NARODOWEJ**

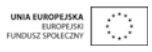

1

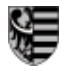

# Program i organizacja praktyki

• program praktyki zawodowej opracowany został na podstawie analizy potrzeb szkół w zakresie kształcenia zawodowego w zakresie specjalności technik informatyk,

• program praktyki nauczycielskiej skierowany jest do nauczycieli zawodu powiatu lubańskiego kształcących w zawodzie technik informatyk,

• celem praktyki nauczycielskiej jest podniesienie umiejętności praktycznych wymaganych w trakcie kształcenia zawodowego, wskazanie kierunku rozwoju branży oraz pokazanie dobrych praktyk na przykładzie sprawnie działającego przedsiębiorstwa,

• praktyka dla nauczycieli zawodu odbywać się będzie w firmie ZETO Świdnica sp. z o.o.,

• praktyki prowadzone będą pod kierunkiem opiekunów praktyki, którymi są wyodrębnieni pracodawcy lub ich pracownicy,

• program praktyki obejmuje szeroki zakres materiału pozwalający na elastyczny dobór zadań przez nauczyciela praktykanta,

• przykładowe zadania mają pokazać, w jakim kierunku powinien przebiegać praktyka oraz wskazywać minimalny poziom ćwiczeń i typologie zadań do wykonania przez nauczyciela praktykanta. Firma informatyczna jest bardzo dynamicznym przedsiębiorstwem i niektórych działań nie można z góry zaplanować, dlatego konkretne zadania mogą pojawić się dopiero podczas realizacji praktyki nauczycielskiego,

• niektóre zadania mogą być wykonywane niejednokrotnie, pod warunkiem, że wykorzystane zostanie inne oprogramowanie, technologie, urządzenia, narzędzia czy podzespoły,

• zadanie nie muszą być wykonywane w podanej w programie kolejności,

• podany czas realizacji zadań jest orientacyjny i zależeć będzie od wielu czynników, w tym od wykorzystanych technologii.

Program obejmuje następujące moduły:

• Podniesienie kwalifikacji z dziedziny administracji

- Systemy i sieci komputerowe
- Urządzenia techniki komputerowej
- Programowanie i bazy danych.

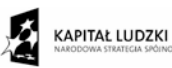

#### **MINISTERSTWO EDUKACJI NARODOWEJ**

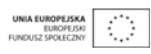

Projekt "Praktyki nauczycieli szansą na poprawę jakości edukacji zawodowej w powiecie lubańskim" jest współfinansowany ze środków Europejskiego Funduszu Społecznego i Ministerstwa Edukacji Narodowej w ramach Działania 3.4.3. Programu Operacyjnego Kapitał Ludzki

PCE

Libin

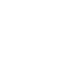

PCE

PO KL 3.4.3 *"Praktyki nauczycieli szansą na poprawę jakości edukacji zawodowej w powiecie lubańskim"* Al. Kombatantów 2, 59-800 Lubań, tel. (75) 64 55 349, fax: (75) 64 55 340, email: praktykipce@interia.pl / NIP: 6131428256, REGON: 230913449

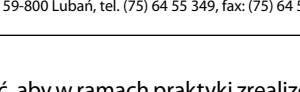

Należy zadbać, aby w ramach praktyki zrealizować możliwie dużo treści programowych z różnych modułów. Określone wskaźniki celów szczegółowych wynikają bezpośrednio z rezultatów poszczególnych zadań. Zdobyta podczas praktyki wiedza powinna zostać przekazana uczniom w ten sposób, aby po zakończeniu edukacji byli lepiej przygotowani do pracy w firmach nie tylko pod względem merytorycznym, ale także wykształcili w sobie cechy pożądane przez pracodawców, takie jak ciągłe podnoszenie kwalifikacji, kultura osobista, analityczne myślenie, czy samodzielność oraz praktyczne obycie w środowisku pracy.

#### **1.1 Wymiar praktyk:**

Czas trwania praktyki nauczycielskiej to 10 dni roboczych po 8 godzin dziennie.

#### **1.2 Plan praktyk**

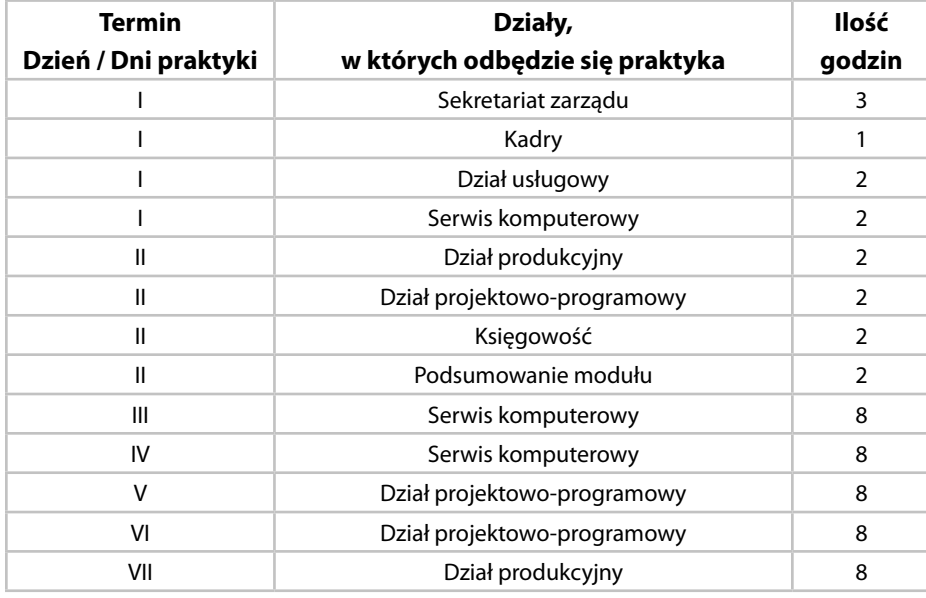

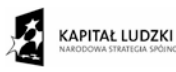

**MINISTERSTWO EDUKACJI NARODOWEJ**

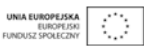

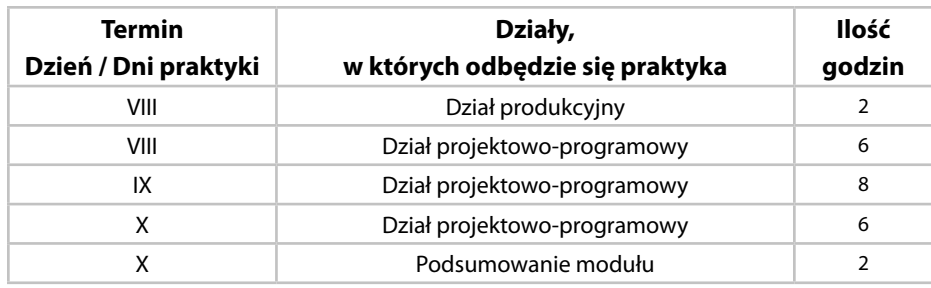

**SOFT** 

Libin

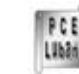

PO KL 3.4.3 *"Praktyki nauczycieli szansą na poprawę jakości edukacji zawodowej w powiecie lubańskim"* Al. Kombatantów 2, 59-800 Lubań, tel. (75) 64 55 349, fax: (75) 64 55 340, email: praktykipce@interia.pl / NIP: 6131428256, REGON: 230913449

## Moduł I - podniesienie kwalifikacji z dziedziny administracji

#### **2.1 Założenia organizacyjne i programowe**

Moduł podniesienie kwalifikacji z dziedziny administracji pozwoli nauczycielowi praktykantowi na zapoznanie się z charakterystyką przedsiębiorstwa oraz strukturą organizacyjną firmy.

Praktykant powinien mieć możliwość zaobserwować pracę poszczególnych działów firmy, w tym: • zarządu firmy,

- sekretariatu,
- działu księgowości,
- działu kadr,
- salonu komputerowego,
- serwisu komputerowego,
- działu produkcyjnego,
- działu projektowo-programowego.

W pracy tych działów opiekun powinien wskazać nauczycielowi praktykantowi, jaką rolę spełnia dany wydział, w jakim zakresie ma wpływ na działanie firmy i jaką odgrywa w niej rolę. Firma ZETO sp. z o.o. jest przedsiębiorstwem z bogatym doświadczeniem i historią, dlatego ciekawym aspektem praktyki nauczycielskiej dla nauczycieli zawodu w szkołach ponadgimnazjalnych, jest zapoznanie się z historią prosperowania firmy. Można przeprowadzić dyskusję, na jakim etapie znajduje się obecnie spółka i jakie kierunki rozwoju przyjmuje.

Firma pomimo istnienia wielu wydziałów, jest spójną jednostką, dlatego ważne jest, aby praktykant poznał sposób komunikowania się pracowników i obiegu dokumentów w firmie. Tak rozbudowane firmy, w celu podniesienia jakości pracy muszą posiadać odpowiednie oprogramowanie, które wspomaga pracę grupową. Ze względów bezpieczeństwa zazwyczaj do kontaktów wewnątrz firmowych wykorzystywany jest intranet. Na zewnątrz, dla klienta funkcjonuje strona internetowa firmy, która prezentuje dorobek i możliwości w jak najszerszym zakresie – jest wizytówką przedsiębiorstwa.

Ze względu na przedmiotową branżę, nauczycieli praktykantów, warto, aby praktykant poznał sprzęt i oprogramowanie wykorzystywane w każdym dziale, przynajmniej pod kątem funkcjonalności i zastosowań.

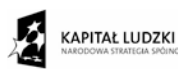

**MINISTERSTWO EDUKACJI NARODOWEJ**

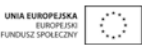

Projekt "Praktyki nauczycieli szansą na poprawę jakości edukacji zawodowej w powiecie lubańskim" jest współfinansowany ze środków Europejskiego Funduszu Społecznego i Ministerstwa Edukacji Narodowej w ramach Działania 3.4.3. Programu Operacyjnego Kapitał Ludzki

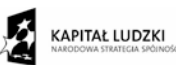

#### **MINISTERSTWO EDUKACJI NARODOWEJ**

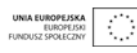

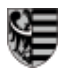

Moduł ten stanowi doskonałe wprowadzenie w realia firmy i pozwoli na zapoznanie się zarówno z organizacją pracy, jak i z pracownikami.

#### **2.2. Cele edukacyjne**

W wyniku przeprowadzonej praktyki nauczyciel powinien:

- znać historię firmy ZETO sp. z o. o.,
- znać misję, cele i kierunki rozwoju firmy,
- znać strukturę organizacyjną firmy,
- znać zakres działania poszczególnych działów,
- znać rolę danej komórki w strukturze organizacyjnej firmy,
- wiedzieć, w jaki sposób następuje obieg dokumentacji w firmie,
- znać możliwości systemu zarządzania relacjami z klientami np. ChromeCRM,
- znać wdrożone standardy w firmie certyfikaty ISO 9001, ISO 27001,
- znać urządzenia biurowe wykorzystywane w firmie,
- znać autorskie rozwiązania programowe wykorzystywane w różnych działach firmy, np. system HURT ZETO Świdnica, Sprzedaż ZETO Świdnica,
- znać zasady prowadzenia gospodarki materiałowej w firmie,
- znać proces przyjmowania sprzętu do serwisu,
- znać proces serwisowania sprzętu i oprogramowania,
- znać procedury wydawania sprzętu z serwisu,
- znać zasady wykorzystania wewnętrznej sieci intranet,
- znać zasady działania wewnętrznego portalu intranetowego na przykładzie MS Windows SharePoint Services,
- znać typowe problemy informatyczne występujące w codziennej pracy wydziałów.

## **2.3. Przykładowe zadania i rezultaty**

#### **Zadanie 1.**

Wykorzystanie systemu ChromeCRM do obiegu dokumentów w firmie. Sposób realizacji:

- zapoznanie się dokumentacją systemu ChromeCRM,
- omówienie zastosowań ChromeCRM w przedsiębiorstwie,
- instalacja i konfiguracja platformy ChromeCRM,

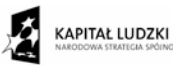

#### **MINISTERSTWO EDUKACJI NARODOWEJ**

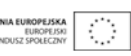

Projekt "Praktyki nauczycieli szansą na poprawę jakości edukacji zawodowej w powiecie lubańskim" jest współfinansowany ze środków Europejskiego Funduszu Społecznego i Ministerstwa Edukacji Narodowej w ramach Działania 3.4.3. Programu Operacyjnego Kapitał Ludzki

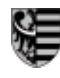

PCE

Libin

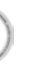

PO KL 3.4.3 *"Praktyki nauczycieli szansą na poprawę jakości edukacji zawodowej w powiecie lubańskim"*

Al. Kombatantów 2, 59-800 Lubań, tel. (75) 64 55 349, fax: (75) 64 55 340, email: praktykipce@interia.pl / NIP: 6131428256, REGON: 230913449

• udostępnianie dokumentów w systemie ChromeCRM.

#### *Warunki pracy:*

- czas realizacji: 4 godz.,
- zadanie powinno być wykonane przez nauczyciela praktykanta pod nadzorem opiekuna,
- dokumentacja środowiska ChromeCRM,
- program instalacyjny ChromeCRM na dowolnym nośniku,
- stanowisko komputerowe,
- przykładowe dokumenty do udostępnienia.

#### *Rezultaty pracy:*

- poprawnie zainstalowane i skonfigurowane środowisko ChromeCRM,
- poprawnie udostępnione dokumenty w systemie ChromeCRM,
- poszerzenie wiedzy i umiejętności dotyczącej praktycznego wykorzystania systemu ChromeCRM.

#### **Zadanie 2.**

Zapoznanie z wdrożonymi w firmie standardami – certyfikaty ISO 9001, ISO 27001.

*Sposób realizacji:*

• zapoznanie z wymaganiami systemu zarządzania jakością ISO 9001 na przykładzie firmy ZETO sp. z o. o., m.in.: wprowadzeniem nadzoru nad dokumentacją i zapisami, podejściem procesowym do świadczonych usług, usystematyzowaniem zarządzania zasobami, ustanowieniem procesów realizacji wyrobu, dokonywanie systematycznych pomiarów (w tym – zadowolenia klienta), • zapoznanie z wymaganiami normy ISO 27001 dotyczącej zarządzania bezpieczeństwem informacji na przykładzie firmy, w tym przede wszystkim zwrócenie uwagi na następujące obszary: polityka bezpieczeństwa, organizacja bezpieczeństwa informacji, zarządzanie systemami i sieciami, kontrola dostępu, zarządzanie ciągłością działania, pozyskiwanie, rozwój i utrzymanie systemów informatycznych, zarządzanie incydentami związanymi z bezpieczeństwem informacji, zgodność z wymaganiami prawnymi i własnymi standardami.

#### *Warunki pracy:*

• czas realizacji: 3 godz.,

• zadanie powinno być wykonane poprzez omówienie norm i analizę dokumentacji.

#### *Rezultaty pracy:*

• poszerzenie wiedzy na temat certyfikatów ISO 9001 i ISO 27001.

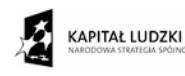

**MINISTERSTWO EDUKACJI NARODOWEJ**

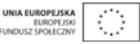

PCE

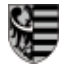

## Moduł II - systemy operacyjne i sieci komputerowe

#### **3.1 Założenia organizacyjne i programowe**

Moduł systemy operacyjne i sieci komputerowe jest szczególnie istotny w kształceniu uczniów, gdyż w świetle obowiązującej podstawy programowej uczeń kończący technikum informatyczne zdaje egzamin w części praktycznej właśnie z tego zakresu materiału. Stąd doniosła ranga tego modułu w praktycznym szkoleniu podczas praktyki nauczyciela zawodu.

Realizacja zadań z tego modułu odbywać się będzie w Dziele Projektowo-Programowym i Dziale Usługowym.

Istotne w tym module jest wykonywanie zadań na możliwie różnych systemach, czyli nie tylko podstawowej użytkowej wersji sytemu Widnows, ale także administrowanie wersjami serwerowymi. Warto także, w miarę możliwości, realizować zadania na systemie Linux, Unix czy Novell z wykorzystaniem możliwości serwerowych tych systemów. Istotnym aspektem pracy z serwerami, na który należy położyć nacisk, jest analiza dokumentacji technicznej, w tym anglojęzycznej. W ramach praktyki powinna istnieć możliwość zainstalowania i skonfigurowania systemu operacyjnego w wersji serwerowej wraz z wybranymi usługami. Nauczyciel powinien również zapoznać się z administrowaniem wybranym serwerem, np. pocztowym. Stale należy zwracać uwagę na prace konserwacyjne w systemach polegające choćby na wykonywaniu kopii bezpieczeństwa, archiwizacji itp.

Drugim równorzędnym tematem są sieci komputerowe. Przy realizacji tej treści należy zwrócić uwagę na złożoność zagadnienia. Nauczyciel powinien poznać etapy budowy nowej sieci komputerowej oraz poznać zasady rozbudowy i modernizacji istniejących już sieci. Warto, aby na podstawie analizy przypadku, czyli zrealizowanego już przez firmę projektu, praktykant dowiedział się, w jaki sposób przebiega analiza potrzeb klienta i negocjacje, poznał proces projektowania sieci, łącznie z doborem topologii i standardów. Istotną sprawą przy tego typu projektach, z którą dobrze, aby praktykant się zapoznał, jest prowadzenie dokumentacji, w tym sporządzanie kosztorysów inwestycji. Nauczyciel powinien przyswoić sobie obsługę nowoczesnych programów do zarządzania projektem. Poza budową i modernizacją sieci, nauczyciel praktykant powinien zaznajomić się ze sposobami monitorowania działania sieci już istniejących z wykorzystaniem możliwie różnych technologii.

Budowa sieci bezpośrednio zazębia się z drugim modułem – sprzętowym i nie można tego sztucznie

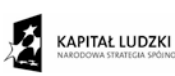

#### **MINISTERSTWO EDUKACJI NARODOWEJ**

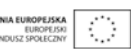

Projekt "Praktyki nauczycieli szansą na poprawę jakości edukacji zawodowej w powiecie lubańskim" jest współfinansowany ze środków Europejskiego Funduszu Społecznego i Ministerstwa Edukacji Narodowej w ramach Działania 3.4.3. Programu Operacyjnego Kapitał Ludzki

PCE Libin

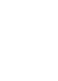

PO KL 3.4.3 *"Praktyki nauczycieli szansą na poprawę jakości edukacji zawodowej w powiecie lubańskim"* Al. Kombatantów 2, 59-800 Lubań, tel. (75) 64 55 349, fax: (75) 64 55 340, email: praktykipce@interia.pl / NIP: 6131428256, REGON: 230913449

oddzielać. Nauczyciel praktykant powinien mieć możliwość skonfigurowania nowoczesnych urządzeń sieciowych, ale również wykonania podstawowych czynności takich jak zarabianie kabla sieciowego, czy prawidłowe podłączenie gniazdka sieciowego według odpowiednich kategorii. W miarę możliwości powinien również poznać funkcjonowanie profesjonalnych serwerowni wraz z uwzględnieniem wymogów technicznych i reguł bezpieczeństwa. Ważne, aby przy pracy ze sprzętem zwracać uwagę na procedury BHP i stosować środki ochrony osobistej. W związku ze specyfiką zawodu i ponoszonymi przez przedsiębiorstwo kosztami, należy zwrócić uwagę na potencjalne straty, jakie mogą powstać w wyniku nierzetelnego bądź niekompetentnego działania pracownika. Niemniej ważne jest podkreślenie istoty pracy w zespole i przedstawienie w tym zakresie dobrych praktyk istniejących w firmie.

#### **3.2. Cele edukacyjne**

W wyniku przeprowadzonej praktyki nauczyciel powinien:

• umieć analizować dokumentację techniczną różnych systemów operacyjnych, w tym anglojęzyczną,

- znać aplikacje do wspomagania projektowania i zarządzania projektami,
- znać zasady pracy w zespole i współpracy miedzy wydziałami firmy,

• znać funkcjonalność, zastosowanie, metody administrowania różnych systemów operacyjnych,

- umieć zainstalować i skonfigurować specjalistyczne oprogramowanie wraz z aktualizacją,
- umieć naprawiać usterki systemu operacyjnego bez reinstalacji i utraty danych,
- umieć wykonywać kopie zapasowe (backupy),
- znać zwirtualizowane środowisko VMware i sposób jego wykorzystywania w firmie,
- umieć zarządzać serwerem pocztowym np. IceWarp,
- umieć zainstalować system w wersji serwerowej np. MS Windows 2008 Server,
- umieć zainstalować wybrane usługi serwerowe,

• umieć skonfigurować przykładowe usługi serwerowe,

• znać wymogi techniczne i procedury bezpieczeństwa dotyczące funkcjonowania profesjonalnych serwerowni,

• umieć dokonywać analizy potrzeb klienta dotyczących budowy bądź modernizacji sieci komputerowej,

• znać etapy budowania sieci komputerowych,

• umieć zaprojektować sieć według specyfikacji,

• znać zasady opracowywania i wdrażania systemów bezpieczeństwa i ochrony danych,

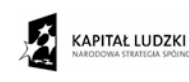

**MINISTERSTWO EDUKACJI NARODOWEJ**

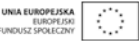

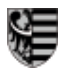

Al. Kombatantów 2, 59-800 Lubań, tel. (75) 64 55 349, fax: (75) 64 55 340, email: praktykipce@interia.pl / NIP: 6131428256, REGON: 230913449

• umieć dokonać wyboru odpowiednich standardów sieciowych przy rozbudowie i tworzeniu nowych sieci komputerowych,

- umieć rozbudować i zmodernizować istniejącą sieć komputerową,
- umieć podłączyć odpowiednie medium transmisyjne w sieciach komputerowych,

• umieć skonfigurować urządzenia sieciowe np. serwery, routery, switche, access pionty, firewalle, • umieć korzystać z mierników i testerów sprawdzających poprawność działania sieci komputerowej,

- umieć monitorować działanie sieci LAN i WAN z pomocą specjalistycznego oprogramowania,
- umieć konfigurować urządzenia peryferyjne np. drukarki, ipfony.

### **3.3. Przykładowe zadania i rezultaty**

#### **Zadanie 1.**

Wykorzystanie zwirtualizowanego środowiska VMware do testowania aplikacji w różnych systemach operacyjnych.

*Sposób realizacji:*

- zapoznanie się dokumentacją środowiska VMware,
- omówienie zastosowań VMware w przedsiębiorstwie,
- zapoznanie się w wymaganiami sprzętowymi dotyczącymi środowiska VMware,
- instalacia i konfiguracia platformy VMware,

• instalacja i konfiguracja przykładowych systemów operacyjnych lub wykorzystanie już istniejących celem zaobserwowania procesu tworzenia i testowania aplikacji.

#### *Warunki pracy:*

- czas realizacji: 6 godz.,
- zadanie powinno być wykonane przez nauczyciela pod nadzorem opiekuna,
- dokumentacja środowiska VMware,
- programy instalacyjne systemów operacyjnych, oprogramowania VMware na odpowiednich nośnikach,
- przykładowe aplikacje do przeprowadzenia testów,
- stanowisko komputerowe.

#### *Rezultaty pracy:*

- poprawnie zainstalowane i skonfigurowane środowisko do testowania oprogramowania,
- poszerzenie wiedzy i umiejętności dotyczącej praktycznego wykorzystania wirtualnej

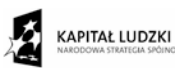

**MINISTERSTWO EDUKACJI NARODOWEJ**

![](_page_7_Picture_30.jpeg)

Projekt "Praktyki nauczycieli szansą na poprawę jakości edukacji zawodowej w powiecie lubańskim" jest współfinansowany ze środków Europejskiego Funduszu Społecznego i Ministerstwa Edukacji Narodowej w ramach Działania 3.4.3. Programu Operacyjnego Kapitał Ludzki

![](_page_7_Picture_32.jpeg)

PCE

Libin

#### PO KL 3.4.3 *"Praktyki nauczycieli szansą na poprawę jakości edukacji zawodowej w powiecie lubańskim"*

Al. Kombatantów 2, 59-800 Lubań, tel. (75) 64 55 349, fax: (75) 64 55 340, email: praktykipce@interia.pl / NIP: 6131428256, REGON: 230913449

infrastruktury VMware do celów testowo-rozwojowych.

#### **Zadanie 2.**

Administracja serwerem pocztowym IceWarp

*Sposób realizacji:*

- zapoznanie się z dokumentacją dotyczącą serwera pocztowego IceWarp,
- omówienie sposobu działania środowiska serwera pocztowego IceWarp w relacji klient-serwer,
- omówienie instalacji, konfiguracji oraz czynności administracyjnych,
- omówienie polityki bezpieczeństwa, zagrożeń, najczęstszych problemów.

#### *Warunki pracy:*

- czas realizacji: 6 godz.
- zadanie powinno być wykonane przez nauczyciela pod nadzorem opiekuna,
- dokumentacja techniczna dotycząca serwera pocztowego IceWarp,
- stanowisko komputerowe z zainstalowanym serwerem pocztowym IceWarp,
- stanowisko z oprogramowaniem klienckim.

#### *Rezultaty pracy:*

• poprawnie zainstalowany i skonfigurowany serwer pocztowy IceWarp,

• poszerzenie wiedzy i umiejętności z zakresu zarządzania serwerami na przykładzie serwera pocztowego.

#### **Zadanie 3.**

Instalacja, konfiguracja i administracja systemu serwerowego na przykładzie MS Windows 2008 Server

*Sposób realizacji:*

- zapoznanie się z dokumentacją i instrukcjami dotyczącymi systemu operacyjnego MS Windows 2008 Server,
- zapoznanie się z przepisami i instrukcjami bhp i ppoż.,
- omówienie uwarunkowań sprzętowo-programowych dla poprawnie funkcjonującego systemu MS Windows 2008 Server,
- dobór odpowiedniego sprzętu i środowiska dla systemu MS Windows 2008 Server,

• instalacja systemu,

• podstawowa konfiguracja systemu i zapoznanie się z rolami, funkcjami i narzędziami służącymi do efektywnego zarządzania serwerem,

![](_page_7_Picture_61.jpeg)

**MINISTERSTWO EDUKACJI NARODOWEJ**

![](_page_7_Picture_63.jpeg)

PCE

![](_page_8_Picture_0.jpeg)

• utworzenie nowej domeny w strukturze Active Directory, dołączenie i odłączenie serwera od domeny,

- zarządzanie i analizowanie struktury Active Directory,
- tworzenie i konfigurowanie zasad grup,
- konfigurowanie środowiska użytkowników i grup z użyciem zasad grup,
- zapoznanie się z kwestiami bezpieczeństwa dotyczącymi serwerów,
- konfiguracja serwerów i usług na przykładzie: DHCP, DNS, WINS, IIS,
- konfigurowanie dostępności zasobów sieciowych i zawartości,
- zapoznanie się z relacjami klient-serwer,
- monitorowanie systemu Windows Server 2008,

• zarządzanie Windows Server 2008 – archiwizacja, kopie zapasowe, przywracanie i odzyskiwania danych.

#### *Warunki pracy:*

- czas realizacii: 10 godz.,
- zadanie powinno być wykonane przez nauczyciela pod nadzorem opiekuna,
- dokumentacja techniczna dotycząca systemu serwerowego MS Windows 2008,
- programy instalacyjne na dowolnych nośnikach,
- sprzęt komputerowy przeznaczony na serwer MS Windows 2008,
- stacia robocza do testowania udostepnionych usług.

#### *Rezultaty pracy:*

- poprawnie zainstalowany i skonfigurowany serwer MS Windows 2008,
- poszerzenie wiedzy i umiejętności niezbędnych przy wykonywaniu podstawowych czynności administracyjnych w systemie Windows Server.

#### **Zadanie 4**

Zapoznanie się z procesem projektowania sieci komputerowych *Sposób realizacji:*

• zapoznanie się z przepisami i instrukcjami bhp i ppoż.,

• zapoznanie się z dokumentacją, instrukcjami, terminologią dotyczącymi projektowania sieci komputerowych,

• prezentacja wykonanych sieci komputerowych na przykładzie dokumentacji zrealizowanych projektów (dobór topologii, standardów do konkretnych zastosowań),

![](_page_8_Picture_28.jpeg)

**MINISTERSTWO EDUKACJI NARODOWEJ**

![](_page_8_Picture_30.jpeg)

Projekt "Praktyki nauczycieli szansą na poprawę jakości edukacji zawodowej w powiecie lubańskim" jest współfinansowany ze środków Europejskiego Funduszu Społecznego i Ministerstwa Edukacji Narodowej w ramach Działania 3.4.3. Programu Operacyjnego Kapitał Ludzki

![](_page_8_Picture_32.jpeg)

PCE

Libin

![](_page_8_Picture_33.jpeg)

PO KL 3.4.3 *"Praktyki nauczycieli szansą na poprawę jakości edukacji zawodowej w powiecie lubańskim"*

Al. Kombatantów 2, 59-800 Lubań, tel. (75) 64 55 349, fax: (75) 64 55 340, email: praktykipce@interia.pl / NIP: 6131428256, REGON: 230913449

• stworzenie przykładowego projektu sieci komputerowej wraz z doborem sprzętu, okablowania, technologii wykonania.

#### *Warunki pracy:*

• czas realizacji: 6 godz.,

• cześć I zadania polega na przedstawieniu przykładowych rozwiązań zastosowanych przez firmę przez opiekuna praktykanta, część II (projekt sieci) wykonuje nauczyciel pod nadzorem opiekuna,

- dokumentacja i instrukcje dotyczące projektowania sieci komputerowych,
- dokumentacja techniczna dotycząca wykonanych projektów sieci,
- sprzęt komputerowy wraz z oprogramowaniem do projektowania sieci.

#### *Rezultaty pracy:*

- poprawny projekt sieci komputerowej, zgodny ze specyfikacją i standardami,
- poszerzenie wiedzy i umiejętności dotyczących projektowania sieci komputerowych,

#### **Zadanie 5.**

Zapoznanie się czynnościami instalatora sieci teleinformatycznych. *Sposób realizacji:*

- zapoznanie się z przepisami i instrukcjami bhp i ppoż.,
- zapoznanie się z dokumentacją dotyczącą instalacji sieci teleinformatycznych,
- zarobienie końcówek RJ45 kabli kategorii 5e (utworzenie kabla prostego i krosowanego) według specyfikacji przy pomocy dowolnej zaciskarki,

• poprawne zarobienie gniazda sieciowego RJ45 kategorii 5e przy pomocy dowolnego narzędzia uderzeniowego. Zarobienie gniazda sieciowego RJ45 po stronie patch panela w szafie dystrybucyjnej,

• wykonanie podstawowych pomiarów okablowania przy pomocy dowolnych testerów.

#### *Warunki pracy:*

- czas pracy: 4 godz.,
- zadanie powinno być wykonane przez nauczyciela pod nadzorem opiekuna,
- należy zastosować środki ochrony osobistej zgodnej z przepisami BHP,
- dokumentacja i instrukcje dotyczące instalacji sieci teleinformatycznych,
- dokumentacja wykonanych sieci teleinformatycznych,

![](_page_8_Picture_59.jpeg)

**MINISTERSTWO EDUKACJI NARODOWEJ**

![](_page_8_Picture_61.jpeg)

PCE

![](_page_9_Picture_0.jpeg)

PCE Libin

![](_page_9_Picture_3.jpeg)

![](_page_9_Picture_4.jpeg)

PCE

PO KL 3.4.3 *"Praktyki nauczycieli szansą na poprawę jakości edukacji zawodowej w powiecie lubańskim"*

Al. Kombatantów 2, 59-800 Lubań, tel. (75) 64 55 349, fax: (75) 64 55 340, email: praktykipce@interia.pl / NIP: 6131428256, REGON: 230913449

#### *Sposób realizacji:*

- zapoznanie się z przepisami i instrukcjami bhp i ppoż.,
- zapoznanie się z dokumentacją i instrukcjami dotyczącymi bezpieczeństwa sieci,

• omówienie procesu opracowania i wdrażania systemów zabezpieczeń, ochrony danych na podstawie przykładowych zrealizowanych projektów,

• omówienie sprzętowych i programowych zabezpieczeń stosowanych w przedsiębiorstwach.

#### *Warunki pracy:*

- czas pracy: 2 godz.,
- przedstawienie przykładowych rozwiązań przez opiekuna praktykanta,
- dokumentacja zrealizowanych projektów.

#### *Rezultaty pracy:*

• poszerzenie wiedzy z zakresu zabezpieczeń sieci komputerowych.

#### **Zadanie 8**

Funkcjonowanie profesjonalnych serwerowni na podstawie Działu Produkcji (IBM MainFrame) z uwzględnieniem wymogów technicznych oraz procedur bezpieczeństwa. *Sposób realizacji:*

- zapoznanie się z przepisami i instrukcjami bhp i ppoż.,
- zapoznanie się z dokumentacją dotyczącą wymogów technicznych i procedur bezpieczeństwa serwerowni,

• zapoznanie się ze środowiskiem pracy (wyposażeniem) współczesnych serwerowni (szafy dystrybucyjne, urządzenia sieciowe, serwery, okablowanie, akumulatory UPS, klimatyzacja, dostępne łącza, czujniki itp.).

#### *Warunki pracy:*

- czas pracy: 4 godz.,
- zadanie omówione przez opiekuna praktykanta,
- dokumentacja dotycząca serwerowni,
- przestrzeganie zaleceń i procedur dotyczących serwerowni.

#### *Rezultaty pracy:*

• poszerzenie wiedzy z zakresu wyposażania i działania współczesnych serwerowni, montażu

![](_page_9_Picture_30.jpeg)

**MINISTERSTWO EDUKACJI NARODOWEJ**

![](_page_9_Picture_32.jpeg)

Projekt "Praktyki nauczycieli szansą na poprawę jakości edukacji zawodowej w powiecie lubańskim" jest współfinansowany ze środków Europejskiego Funduszu Społecznego i Ministerstwa Edukacji Narodowej w ramach Działania 3.4.3. Programu Operacyjnego Kapitał Ludzki

• okablowanie kat. 5e, wtyki RJ45, gniazda sieciowe RJ45, narzędzia do ściągania izolacji, zaciskarka, narzędzie uderzeniowe, patch panel.

PO KL 3.4.3 *"Praktyki nauczycieli szansą na poprawę jakości edukacji zawodowej w powiecie lubańskim"* Al. Kombatantów 2, 59-800 Lubań, tel. (75) 64 55 349, fax: (75) 64 55 340, email: praktykipce@interia.pl / NIP: 6131428256, REGON: 230913449

### *Rezultaty pracy:*

- poprawnie zarobiony kabel kategorii 5e,
- poprawnie zarobione gniazdko,
- poszerzenie wiedzy z zakresu montażu i instalacji sieci telefeinformatycznych.

### **Zadanie 6**

- Monitoring sieci LAN i WAN przy pomocy oprogramowania GroundWork Cumunity Edition *Sposób realizacji:*
- zapoznanie się z przepisami i instrukcjami bhp i ppoż.,
- zapoznanie się z dokumentacją i instrukcjami oprogramowania GroundWork Cummunity Edition oraz dostępnego środowiska sieciowego,
- omówienie instalacji oraz zarządzania oprogramowania GroundWork Cumunity Edition,
- celowe wprowadzanie drobnych możliwych usterek w sieci w celu przeprowadzenia monitoringu i analizy występowania problemów oraz sposobów ich rozwiązywania,
- dokonanie monitoringu i analizy usterek oraz usunięcie problemów.

#### *Warunki pracy:*

- czas pracy: 4 godz.,
- zadanie powinno być wykonane przez nauczyciela pod nadzorem opiekuna, jednak to opiekun – administrator powinien przygotować usterki sieciowe w celach ćwiczeniowych,
- dokumentacja i instrukcje dotyczące oprogramowania GroundWork Cummunity Edition,
- sprzęt komputerowy z dostępem do sieci i oprogramowaniem GroundWork Community Edition.

## *Rezultaty pracy:*

- poprawnie zainstalowane i skonfigurowane oprogramowanie GroundWork Cummunity Edition, • poprawna interpretacja wyników monitoringu,
- usunięcie usterek,
- poszerzenie wiedzy i umiejętności dotyczących monitorowania i analizowania sieci komputerowych przy pomocy zaawansowanego oprogramowania.

#### **Zadanie 7**

Zapoznanie się ze sprzętowymi i programowymi systemami zabezpieczeń sieci.

![](_page_9_Picture_57.jpeg)

**MINISTERSTWO EDUKACJI NARODOWEJ**

![](_page_9_Picture_59.jpeg)

![](_page_10_Picture_0.jpeg)

i podłączania urządzeń sieciowych w szafach dystrybucyjnych, monitorowania działania serwerowni oraz kwestii bezpieczeństwa z nią związanych.

#### **Zadanie 9**

Konfiguracja urządzeń sieciowych firm FortiNet i HP na przykładzie dostępnego sprzętu: FortiGate 100A, FortiGate 111C, FortiAnalyzer 100C, Compaq Netelligent 2624 (24-port TX) Hub, HP ProCurve 1800 Switch

#### *Sposób realizacji:*

- zapoznanie się z przepisami i instrukcjami bhp i ppoż.,
- zapoznanie się z dokumentacją, instrukcjami, obsługi i konfiguracji ww. urządzeń sieciowych, • bazowanie na wiedzy zdobytej w zadaniu nr 5,6 i 8,
- zapoznanie się z budową, interfejsami, okablowaniem i przeznaczeniem powyższych urządzeń sieciowych,
- konfiguracja i administracja urządzeń dotyczących zabezpieczeń sieci (firewall) na przykładzie: FortiGate 100A, FortiGate 111C, FortiAnalyzer 100C,
- konfiguracja i administracja urządzeń sieciowych typu: hub, switch na przykładzie sprzętu:
- Compaq Netelligent 2624 (24-port TX) Hub i HP ProCurve 1800 Switch.

### *Warunki pracy:*

- czas pracy: 6 godz.,
- zadanie wykonywane przez nauczyciela pod nadzorem opiekuna,
- dokumentacja i instrukcje urządzeń,
- urządzenia sieciowe np. FortiGate 100A, FortiGate 111C, FortiAnalyzer 100C,
- urządzenia sieciowe np. Compaq Netelligent 2624 (24-port TX) Hub i HP ProCurve 1800 Switch.

#### *Rezultaty pracy:*

• poprawnie zainstalowane (zamontowane) i skonfigurowane urządzenia sieciowe,

• poszerzenie wiedzy i umiejętności z zakresu montażu, instalacji, konfiguracji i administracji zaawansowanych urządzeń sprzętowych typu: firewall, zarządzalne huby i switche.

# Moduł III - urządzenia techniki komputerowej

PO KL 3.4.3 *"Praktyki nauczycieli szansą na poprawę jakości edukacji zawodowej w powiecie lubańskim"* Al. Kombatantów 2, 59-800 Lubań, tel. (75) 64 55 349, fax: (75) 64 55 340, email: praktykipce@interia.pl / NIP: 6131428256, REGON: 230913449

#### **4.1 Założenia organizacyjne i programowe**

Moduł urządzania techniki komputerowej obejmuje bardzo szeroko pojętą tematykę związaną ze sprzętem komputerowym, teleinformatycznym, urządzeniami peryferyjnymi. Realizacja zadań z tego modułu odbywać się będzie w Dziele Projektowo-Programowym i Dziale Usługowym. Aspekt pracy ze sprzętem sieciowym został już opisany w module I – systemy operacyjne i sieci komputerowe.

Niezwykle istotną i podstawową sprawą jest zwrócenie uwagi na pracę zgodnie z przepisami o bezpieczeństwie i higienie pracy oraz ochronie przeciwpożarowej. W czasie praktyki nauczyciel musi korzystać ze środków ochrony osobistej. Ważne jest, aby praktykant poznał zakres działań, do których niezbędne są specjalne kwalifikacje, np. uprawnienia SEP, uprawnienia do pracy na wysokości. Powinien również prześledzić różne drogi podnoszenia kwalifikacji zawodowych. Praca z urządzeniami techniki komputerowej wiąże się bezpośrednio z pracą serwisanta – przeglądem i konserwacją oraz kontrolą i obserwacją techniczną sprzętu, naprawami awaryjnymi i planowanymi oraz montażem i instalacją urządzeń. Serwisant musi również prowadzić rzetelną gospodarkę materiałową i w tym kontekście należy ponownie zwrócić uwagę na koszty ponoszone przez przedsiębiorstwo oraz na możliwe straty powstające w wyniku niekompetentnego działania pracownika. Pracownik serwisu musi cechować się również ogromną samodyscypliną, aby terminowo wykonywać zlecenia oraz wykazywać się rzetelnością i dokładnością w wykonywaniu zadań, aby unikać reklamacji klientów z tego tytułu. W trakcie praktyki nauczyciel powinien mieć możliwość pracy zarówno z nowym sprzętem jak i ze sprzętem używanym będącym nadal w eksploatacji. Specyfika zawodu pokazuje, że mimo ogromnego postępu w dziedzinie technologii, w pracy serwisanta komputerowego bardzo często pracuje się ze sprzętem starszym, który wymaga naprawy bądź też modernizacji we wskazanym przez klienta zakresie. Podczas praktyki nauczyciel powinien mieć możliwość zarówno dokonania modernizacji sprzętu komputerowego poprzez wymianę jego elementów, jak i nabyć umiejętność doboru i konfiguracji nowego sprzętu oraz oprogramowania komputerowego do różnych zastosowań.

Naprawa sprzętu komputerowego zawsze poprzedzona jest diagnostyką. Istotne jest, aby

![](_page_10_Picture_26.jpeg)

**MINISTERSTWO EDUKACJI NARODOWEJ**

![](_page_10_Picture_28.jpeg)

PCE

Projekt "Praktyki nauczycieli szansą na poprawę jakości edukacji zawodowej w powiecie lubańskim" jest współfinansowany ze środków Europejskiego Funduszu Społecznego i Ministerstwa Edukacji Narodowej w ramach Działania 3.4.3. Programu Operacyjnego Kapitał Ludzki

![](_page_10_Picture_30.jpeg)

#### **MINISTERSTWO EDUKACJI NARODOWEJ**

![](_page_10_Picture_32.jpeg)

PCE

Libin

Al. Kombatantów 2, 59-800 Lubań, tel. (75) 64 55 349, fax: (75) 64 55 340, email: praktykipce@interia.pl / NIP: 6131428256, REGON: 230913449

nauczyciel zapoznał się z nowoczesnymi narzędziami do diagnozowania, zarówno w postaci programów diagnostycznych, jak i sprzętu – mierniki, testery itp. W przypadku narzędzi pomiarowych trzeba zwrócić uwagę na okresowe badania i terminy legalizacji tych urządzeń. Istotnym aspektem tego działu jest praca z dokumentacją techniczną, często anglojęzyczną, dostępną w wersji tradycyjnej papierowej oraz elektronicznej załączonej do urządzeń na dodatkowych nośnikach, czy też dostępnej na stronach internetowych producentów.

Podczas praktyki nauczyciel zawodu powinien mieć możliwość dokonywania konserwacji sprzętu komputerowego np. drukarek oraz wymianą materiałów eksploatacyjnych (zgodnie ze wskazaniami producenta). Poza tym musi zapoznać się z procedurami postępowania z odpadami elektronicznymi i recyklingiem oraz powinien pracować na stanowisku serwisowym wyposażonym w narzędzia i urządzenia odpowiednie do wykonania zadania wraz z instrukcjami użytkowania.

#### **4.2. Cele edukacyjne**

W wyniku przeprowadzonej praktyki nauczyciel powinien:

- znać i stosować zasady bhp i ppoż.,
- znać zasady postępowania z odpadami elektronicznymi,
- znać dokumentację niezbędną przy recyklingu sprzętu komputerowego,
- umiejętnie stosować dokumentację techniczną, w tym anglojęzyczną,
- znać kierunki rozwoju systemów komputerowych,
- znać procedury stosowane w Dziale Serwisu dotyczące naprawy sprzętu komputerowego,
- trafnie zdiagnozować uszkodzenie sprzętu komputerowego za pomocą różnych narzędzi diagnostycznych i specjalistycznego oprogramowania,
- naprawić uszkodzenia sprzętu komputerowego,
- konserwować sprzęt komputerowy zgodnie z zaleceniami producenta z wykorzystaniem odpowiednich środków,
- właściwie dobierać podzespoły w oparciu o wymagania klienta.
- złożyć z podzespołów sprzęt komputerowy zgodnie ze specyfikacją techniczną.
- umieć dokonać modernizacji komputera poprzez wymianę elementów,
- umieć trwale usuwać dane z nośników magnetycznych,

• znać obsługę urządzenia do trwałego usuwania danych z nośników magnetycznych, np. Media Eraser Degausser-MD103.

![](_page_11_Picture_20.jpeg)

**MINISTERSTWO EDUKACJI NARODOWEJ**

![](_page_11_Picture_22.jpeg)

Projekt "Praktyki nauczycieli szansą na poprawę jakości edukacji zawodowej w powiecie lubańskim" jest współfinansowany ze środków Europejskiego Funduszu Społecznego i Ministerstwa Edukacji Narodowej w ramach Działania 3.4.3. Programu Operacyjnego Kapitał Ludzki

![](_page_11_Picture_24.jpeg)

PCE Libin

![](_page_11_Picture_25.jpeg)

PO KL 3.4.3 *"Praktyki nauczycieli szansą na poprawę jakości edukacji zawodowej w powiecie lubańskim"* Al. Kombatantów 2, 59-800 Lubań, tel. (75) 64 55 349, fax: (75) 64 55 340, email: praktykipce@interia.pl / NIP: 6131428256, REGON: 230913449

### **4.3. Przykładowe zadania i rezultaty**

### **Zadanie 1.**

Wykonanie prawidłowego montażu komputera PC *Sposób realizacji:*

• zapoznanie się z przepisami i instrukcjami bhp i ppoż.,

• zapoznanie się i omówienie uwarunkowań dotyczących środowiska pracy, miejsca, odzieży ochronnej oraz narzędzi do wykonania prawidłowego montażu komputera PC,

• właściwy dobór podzespołów sprzętu komputerowego w oparciu

o wymagania klienta,

• zapoznanie się dokumentacją i instrukcją dotyczącą poszczególnych podzespołów przed wykonaniem montażu,

• prawidłowe wykonanie montażu komputera PC,

• konfiguracja podstawowego systemu wejścia-wyjścia BIOS (akronim ang. Basic Input/Output System ),

• instalacja systemu operacyjnego zgodnie z wymaganiami klienta (Windows, Linux),

• przeprowadzenie testów w celu potwierdzenia poprawności funkcjonowania wszystkich elementów komputera PC.

#### *Warunki pracy:*

- czas pracy: 6 godz.,
- zadanie wykonywane przez nauczyciela pod nadzorem opiekuna,
- dokumentacja techniczna,
- podzespoły komputerowe,
- narzędzia niezbędne do montażu,
- oprogramowanie i urządzenia testujące,
- programy instalacyjne na odpowiednich nośnikach.

#### *Rezultaty pracy:*

- poprawnie złożony i skonfigurowany zestaw komputerowy,
- poszerzenie wiedzy z zakresy montażu komputerów klasy PC.

![](_page_11_Picture_50.jpeg)

![](_page_11_Picture_51.jpeg)

![](_page_11_Picture_289.jpeg)

![](_page_12_Picture_0.jpeg)

#### **Zadanie 2.**

Diagnostyka uszkodzeń sprzętu komputerowego i oprogramowania. *Sposób realizacji:*

- zapoznanie się z przepisami i instrukcjami bhp i ppoż.,
- zapoznanie się dokumentacją i omówienie prawidłowego użytkowania narzędzi, testerów oraz oprogramowania do zdiagnozowania uszkodzeń sprzętu komputerowego,
- zapoznanie się procedurami i postępowaniem w razie awarii, stosowanymi w Dziale Serwisu, • wykorzystanie testera zasilaczy Xilience LCD Power Supply Tester,
- zastosowanie miernika uniwersalnego w diagnostyce uszkodzeń sprzętu komputerowego np. wykonanie pomiarów zasilaczy,
- analiza uszkodzeń płyt głównych (wymiana kondensatorów),
- aktualizacja BIOS'u w sposób programowy i sprzętowy,
- wykonanie testów przy użyciu oprogramowania Norton System Works, Norton WinDoctor, SeaTools DiskDiagnostic oraz oprogramowania ogólnodostępnego np. MemTest86 do testowania kości pamięci RAM itp.,
- zapoznanie się programami, funkcjami dostępnymi w systemach operacyjnych do naprawy systemów operacyjnych.

#### *Warunki pracy:*

- czas pracy: 6 godz.,
- zadanie wykonywane przez nauczyciela pod nadzorem opiekuna,
- dokumentacja techniczna,
- narzędzia podręczne,
- oprogramowanie i urządzenia testujące,
- programy instalacyjne na odpowiednich nośnikach.

#### *Rezultaty pracy:*

- poszerzenie wiedzy z zakresy diagnostyki sprzętu komputerowego,
- poprawne wykorzystanie sprzętu i oprogramowania do diagnozowania i testowania,
- właściwa interpretacja wyników testów diagnostycznych,
- umiejętność pracy w sytuacjach stresowych,
- wypracowanie procedur postępowania w celu szybkiego zdiagnozowania usterek.

![](_page_12_Picture_26.jpeg)

#### **MINISTERSTWO EDUKACJI NARODOWEJ**

![](_page_12_Picture_28.jpeg)

Projekt "Praktyki nauczycieli szansą na poprawę jakości edukacji zawodowej w powiecie lubańskim" jest współfinansowany ze środków Europejskiego Funduszu Społecznego i Ministerstwa Edukacji Narodowej w ramach Działania 3.4.3. Programu Operacyjnego Kapitał Ludzki

![](_page_12_Picture_30.jpeg)

PCE

Libin

![](_page_12_Picture_31.jpeg)

PO KL 3.4.3 *"Praktyki nauczycieli szansą na poprawę jakości edukacji zawodowej w powiecie lubańskim"* Al. Kombatantów 2, 59-800 Lubań, tel. (75) 64 55 349, fax: (75) 64 55 340, email: praktykipce@interia.pl / NIP: 6131428256, REGON: 230913449

#### **Zadanie 3.**

Procedura usuwania danych z nośników magnetycznych przy użyciu urządzenia Media Eraser Degausser-MD103.

*Sposób realizacji:*

- zapoznanie się z przepisami i instrukcjami bhp i ppoż.,
- zapoznanie się z dostępną dokumentacją,
- omówienie procesu usuwania danych z nośników magnetycznych,
- omówienie procesu odzyskiwania danych za pomocą oprogramowania i sprzętu,
- wykonanie usuwania danych z nośników magnetycznych,
- próba odzyskania danych z nośnika, jako test trwałego usunięcia danych.

#### *Warunki pracy:*

- czas pracy: 4 godz.,
- zadanie wykonywane przez nauczyciela pod nadzorem opiekuna,
- dokumentacja techniczna,
- urządzenie Media Eraser Degausser-MD103,

• oprogramowanie do odzyskiwania danych na licencji bezpłatnej lub trial np. EasyRecovery 6.21 Data Recovery (wersja trial), UndeleteMyFiles 2.7 (wersja bezpłatna). Inne dostępne w firmie oprogramowanie do odzyskiwania danych,

• przykładowy nośnik magnetyczny.

#### *Rezultaty pracy:*

- poprawne trwałe usunięcie danych z nośnika magnetycznego,
- poszerzenie wiedzy z zakresy diagnostyki sprzętu komputerowego i oprogramowania.

![](_page_12_Picture_52.jpeg)

#### **MINISTERSTWO EDUKACJI NARODOWEJ**

![](_page_12_Picture_54.jpeg)

PCE

![](_page_13_Picture_0.jpeg)

## Moduł IV - programowanie i bazy danych

#### **5.1. Założenia organizacyjne i programowe**

Moduł programowanie i bazy danych obejmuje szerokie działy informatyki, w których realizuje się nierzadko złożone i czasochłonne projekty. Z drugiej strony, dla uczniów techników informatycznych, zagadnienia związane z programowaniem najczęściej sprawiają trudności. Realizacja zadań z tego modułu odbywać się będzie w Dziele Projektowo-Programowym.

W trakcie praktyki nauczyciel powinien zapoznać się z każdym etapem projektowania, tworzenia i wdrażania oprogramowania na przykładzie "studium przypadku" zrealizowanego przez firmę projektu np. Sędzia 2. Należy przedstawić zasady współpracy z klientem i zwrócić przy tym uwagę na kulturę zawodu. W trakcie realizacji tego modułu powinno się zapoznać nauczyciela z metodami dokumentowania wspólnych ustaleń z nabywcą, z zasadami tworzenia dokumentacji technicznej oprogramowania i instrukcji obsługi. Ważne jest zwrócenie uwagi na etap budowania bazy wiedzy – pracownik firmy niejednokrotnie musi stać się specjalistą dziedzinie, dla której powstaje oprogramowanie. Zaniedbania na tym szczeblu mogą później mocno odbić się na realizacji projektu. Nauczyciel praktykant powinien poznać procedury, które zapobiegają takim przypadkom. Warto zwrócić również uwagę na "życie" projektu po zakończeniu prac programistycznych i testowych oraz po wdrożeniu. Użytkownicy oczekują bowiem wsparcia technicznego realizowanego za pomocą różnych mediów – może to być forum internetowe, kontakt telefoniczny czy mailowy i inne.

Przy realizacji tego modułu należy zapoznać nauczyciela praktykanta ze środowiskami programistycznymi i "bazodanowymi" wykorzystywanymi w firmie oraz z innymi specjalistycznymi programami wspomagającymi projektowanie rozwiązań i zarządzanie projektem.

Nauczyciel praktykant powinien poznać również zasady konserwacji baz danych oraz zarządzania użytkownikami systemu bazodanowego pod kątem bezpieczeństwa sytemu.

#### **5.2. Cele edukacyjne**

W wyniku przeprowadzonej praktyki nauczyciel powinien:

- znać zasady współpracy z klientem,
- umieć sporządzać dokumentację techniczną projektu,

![](_page_13_Picture_12.jpeg)

#### **MINISTERSTWO EDUKACJI NARODOWEJ**

![](_page_13_Picture_14.jpeg)

Projekt "Praktyki nauczycieli szansą na poprawę jakości edukacji zawodowej w powiecie lubańskim" jest współfinansowany ze środków Europejskiego Funduszu Społecznego i Ministerstwa Edukacji Narodowej w ramach Działania 3.4.3. Programu Operacyjnego Kapitał Ludzki

![](_page_13_Picture_16.jpeg)

PCE Libin

![](_page_13_Picture_17.jpeg)

PO KL 3.4.3 *"Praktyki nauczycieli szansą na poprawę jakości edukacji zawodowej w powiecie lubańskim"* Al. Kombatantów 2, 59-800 Lubań, tel. (75) 64 55 349, fax: (75) 64 55 340, email: praktykipce@interia.pl / NIP: 6131428256, REGON: 230913449

• umieć korzystać z zaawansowanych narzędzi wspomagających zarządzanie projektem, • umieć korzystać z oprogramowania do projektowania różnych rozwiązań,

• umieć korzystać z narządzi do tworzenia oprogramowania, w tym znać stosowane w firmie środowiska programistyczne, systemy zarządzania bazami danych itp.,

• znać zasady współpracy i obiegu dokumentacji między poszczególnymi działami pracującymi nad danym projektem,

• umieć wykonywać procesy restore i backup w środowisku bazodanowym np. MS SQL Mamagment Studio 2005,

• znać proces konserwacji bazy danych,

• umieć zainstalować serwer MS SQL 2005 Express,

• umieć skonfigurować i wdrożyć procedury konserwacji bazy danych na przykładzie wymagań konkretnego systemu, np. Sędzia 2,

• znać środowiska programistyczne wykorzystywane w projektach IT;

• umieć rozbudowywać środowiska programistyczne o wybrane narzędzia i komponenty,

- umieć korzystać z oprogramowania do kontroli wersji, np. MS Visual Source Safe,
- znać etapy projektowania oprogramowania na przykładzie rozbudowanego projektu,
- umieć pozyskiwać wiedzę merytoryczną i techniczną niezbędną do realizacji projektu,
- dokonywać analizy wymagań użytkownika,
- znać zasady współpracy pracowników podczas programowania,
- znać zasady testowania oprogramowania,
- znać procedury wdrażania wybranego systemu np. Sędzia 2,
- znać zasady tworzenia dokumentacji technicznej i instrukcji obsługi,
- znać zasady współpracy klienta z pomocą techniczną poprzez różne kanały,
- znać zasady rozbudowy aplikacji pod kątem nowych modułów.

#### **5.3. Przykładowe zadania i rezultaty**

#### **Zadanie 1.**

Wykonanie procesu backupu bazy danych w środowisku MS SQL Managment Studio 2005. *Sposób realizacji:*

- zapoznanie się dokumentacją środowiska MS SQL Managment Studio 2005,
- omówienie zastosowań MS SQL Managment Studio 2005. w przedsiębiorstwie,

![](_page_13_Picture_43.jpeg)

**MINISTERSTWO EDUKACJI NARODOWEJ**

![](_page_13_Picture_45.jpeg)

![](_page_14_Picture_0.jpeg)

![](_page_14_Picture_2.jpeg)

• wykonanie kopii zapasowej (backupu) wybranej bazy danych.

*Warunki pracy:*

- czas realizacji: 2 godz.,
- dokumentacja środowiska MS SQL Managment Studio 2005,
- stanowisko komputerowe z zainstalowanym środowiskiem MS SQL Managment Studio 2005,
- przykładowa baza danych w systemie MS SQL Managment Studio 2005.

### *Rezultaty pracy:*

- poprawnie wykonana kopia zapasowa bazy danych,
- poszerzenie wiedzy i umiejętności dotyczących praktycznego wykorzystania środowiska MS SQL Managment Studio 2005.

## **Zadanie 2.**

Wykonanie procesu restore bazy danych w środowisku MS SQL Managment Studio 2005. *Sposób realizacji:*

- zapoznanie się dokumentacją środowiska MS SQL Managment Studio 2005,
- omówienie zastosowań MS SQL Managment Studio 2005 w przedsiębiorstwie,
- wykonanie procesu automatycznego przywracania bazy danych (restore) wybranej bazy danych.

#### *Warunki pracy:*

- czas realizacji: 2 godz.,
- dokumentacja środowiska MS SQL Managment Studio 2005,
- stanowisko komputerowe z zainstalowanym środowiskiem MS SQL Managment Studio 2005,
- przykładowa baza danych w systemie MS SQL Managment Studio 2005.

## *Rezultaty pracy:*

- poprawnie wykonany proces przywrócenia kopii bazy danych,
- poszerzenie wiedzy i umiejętności dotyczących praktycznego wykorzystania środowiska MS SQL Managment Studio 2005.

## **Zadanie 3.**

Instalacja serwera MS SQL 2005 Express. *Sposób realizacji:*

![](_page_14_Picture_29.jpeg)

#### **MINISTERSTWO EDUKACJI NARODOWEJ**

![](_page_14_Picture_31.jpeg)

Projekt "Praktyki nauczycieli szansą na poprawę jakości edukacji zawodowej w powiecie lubańskim" jest współfinansowany ze środków Europejskiego Funduszu Społecznego i Ministerstwa Edukacji Narodowej w ramach Działania 3.4.3. Programu Operacyjnego Kapitał Ludzki PO KL 3.4.3 *"Praktyki nauczycieli szansą na poprawę jakości edukacji zawodowej w powiecie lubańskim"*

Al. Kombatantów 2, 59-800 Lubań, tel. (75) 64 55 349, fax: (75) 64 55 340, email: praktykipce@interia.pl / NIP: 6131428256, REGON: 230913449

- zapoznanie się dokumentacją środowiska MS SQL 2005 Express,
- omówienie zastosowań MS SQL 2005 Express w przedsiębiorstwie,
- wykonanie instalacji i konfiguracji środowiska MS SQL 2005 Express,
- wdrożenie procedur konserwacji bazy danych na potrzeby autorskiego systemu Sędzia 2.

### *Warunki pracy:*

- czas realizacji: 4 godz.,
- dokumentacja środowiska MS SQL 2005 Express,
- stanowisko komputerowe,
- program instalacyjny MS SQL 2005 Express na odpowiednim nośniku.

### *Rezultaty pracy:*

- poprawnie wykonana instalacja środowiska MS SQL 2005 Express,
- poprawnie skonfigurowane środowisko MS SQL 2005 Express,
- poprawnie wdrożone procedury konserwacji bazy danych,
- poszerzenie wiedzy i umiejętności dotyczących praktycznego wykorzystania środowiska MS SQL 2005 Express.

## **Zadanie 4.**

Zapoznanie się z etapami tworzenia oprogramowania na podstawie prowadzonego przez Firmę projektu Sędzia 2

*Sposób realizacji:*

- "Studium przypadku" analiza uwarunkowań wykonania złożonego projektu programistycznego,
- prezentacja przeprowadzona przez kierownika projektu Sędzia 2,
- wywiad z kierownikiem projektu Sędzia 2,
- analiza dokumentacji złożonego projektu programistycznego,
- krótka charakterystyka produktu system Sędzia2,
- pokaz możliwości narzędzia Rozliczanie Projektów autorstwa ZETO Świdnica,
- metody pozyskiwania wiedzy merytorycznej i technicznej budowanie bazy wiedzy,
- analiza wymagań użytkownika,
- sybase PowerDesigner, Altova XML Spy projektowanie,
- programowanie rozwiązań w środowisku MS Visual Studio, MS SQL Managment Studio,
- zasady testowania produktu,

![](_page_14_Picture_63.jpeg)

**MINISTERSTWO EDUKACJI NARODOWEJ**

![](_page_14_Picture_65.jpeg)

PCE

Libão

![](_page_15_Picture_0.jpeg)

• procedury wdrażania systemu Sędzia 2,

- tworzenie dokumentacii technicznei,
- tworzenie instrukcji obsługi,

• wsparcie techniczne – omówienie sposobu realizacji wsparcia technicznego poprzez: telefon, e-mail, forum internetowe użytkowników systemu, spotkania indywidualne.

#### *Warunki pracy:*

- czas realizacji: 14 godz.,
- prezentacja dotycząca poszczególnych etapów tworzenia projektu programistycznego,
- dokumentacja projektu Sędzia 2 od projektu po wsparcie techniczne,

• stanowisko komputerowe z zainstalowanym oprogramowaniem Rozliczanie Projektów autorstwa ZETO Świdnica,

• stanowisko komputerowe z zainstalowanym oprogramowaniem wspomagającym projektowanie: Sybase PowerDesigner, Altova XML Spy,

• stanowisko komputerowe ze środowiskami: MS Visual Studio, MS SQL Managment Studio, • stanowisko komputerowe z zainstalowanym programem Sędzia 2 w wersji klienckiej.

#### *Rezultaty pracy:*

- znajomość zasad tworzenia dokumentacji projektowej,
- znajomość nowoczesnego i zaawansowanego oprogramowania wspomagającego projektowanie i zarządzanie projektem,

• poszerzenie wiedzy na temat wykorzystania zaawansowanych możliwości środowisk programistycznych i bazodanowych: MS Visual Studio i MS SQL Managment Studio,

• wiedza na temat dobrych praktyk stosowanych w firmie w ramach pracy zespołowej.

![](_page_15_Picture_18.jpeg)

PCE Libin

![](_page_15_Picture_19.jpeg)

PO KL 3.4.3 *"Praktyki nauczycieli szansą na poprawę jakości edukacji zawodowej w powiecie lubańskim"* Al. Kombatantów 2, 59-800 Lubań, tel. (75) 64 55 349, fax: (75) 64 55 340, email: praktykipce@interia.pl / NIP: 6131428256, REGON: 230913449

## Metodyka realizacji programu praktyki szkoleniowej nauczycieli w zakładach pracy

Zawód technik informatyk jest specyficznym zawodem, który wymaga ciągłego dokształcania się i zastosowania najnowocześniejszych technologii. Program praktyki nauczycielskiej opracowany został w kontekście programu nauczania dla zawodu technik informatyk. Dokonano podziału na moduły pod względem kluczowych treści nauczania. Każde zadanie powinno być poprzedzone instrukcją BHP pracy na danym stanowisku, instrukcją stanowiskową dotyczącą zastosowania odpowiednich narzędzi oraz instrukcją wykonania zadania. Niejednokrotnie prawo wymaga od osób wykonujących specjalistyczne zadania posiadania dodatkowych kwalifikacji i takich zadań nie można powierzać nauczycielowi praktykantowi (chyba, że je posiada), zadania takie może nauczyciel obserwować, a wykonuje je wykwalifikowany pracownik firmy. Także wszystkie zadania powinny być wykonywane pod nadzorem opiekuna. W programie występują też takie zadania, które polegają wyłącznie na prezentacji czegoś (np. złożonego projektu programistycznego) przez opiekuna i takie uwarunkowane są głównie z czasem praktyki. Wybór prezentowanych w programie treści praktyki zawodowego nauczycieli wynika z wymagań zawodowych stawianych przyszłym młodym pracownikom branży informatycznej. Zawarte w programie praktyki propozycje zadań należy potraktować nie tyle, jako konkretny program, ale jako inspirację dla nauczyciela i opiekuna praktyki w przedsiębiorstwie do opracowania nowych zadań wynikających z aktualnych możliwości ich przeprowadzenia w określonym przedsiębiorstwie. Zatem podczas realizacji praktyki nauczyciel powinien zwrócić uwagę na korelację pomiędzy programem, zadaniami a specyfiką przedsiębiorstwa. Oczywistym jest, że z nauczyciel może korzystać z proponowanych treści i zadań w dowolny sposób, ustalony z opiekunem praktyki. Wynikać to będzie przede wszystkim z bieżących potrzeb przedsiębiorstwa. W trakcie realizacji praktyki zawodowej nauczyciele powinni obserwować czynności zawodowe pracowników informatyków, następnie wykonywać zadania zawodowe pod kierunkiem opiekuna praktyki. Warto także skorzystać z "Regulaminu praktyki".

Głównym założeniem praktyki jest dobór jak największej ilości takich zadań, aby nauczyciel praktykant mógł je wykonywać samodzielnie w praktyce pod nadzorem opiekuna. Istotne jest, aby działania realizować z wykorzystaniem możliwie nowoczesnych technologii.

![](_page_15_Picture_24.jpeg)

**MINISTERSTWO EDUKACJI NARODOWEJ**

![](_page_15_Picture_26.jpeg)

Projekt "Praktyki nauczycieli szansą na poprawę jakości edukacji zawodowej w powiecie lubańskim" jest współfinansowany ze środków Europejskiego Funduszu Społecznego i Ministerstwa Edukacji Narodowej w ramach Działania 3.4.3. Programu Operacyjnego Kapitał Ludzki

#### **MINISTERSTWO EDUKACJI NARODOWEJ**

![](_page_15_Picture_30.jpeg)

Jednak ze względu na złożoność czasową i organizacyjną wielu projektów informatycznych np. projektów i budowy złożonych sieci teleinformatycznych, projektów aplikacji komputerowych warto omówić tego typu działania na zasadzie analizy "studium przypadku" (ang. case study). Tego rodzaju podejście pozwoli przeanalizować całą drogę projektu począwszy od kontaktów i uzgodnień z klientami, kosztorysowanie, poprzez tworzenie i budowę koncepcji projektowej, wykonanie oraz finalne testowanie i wdrażanie. Dzięki temu nauczyciel praktykant będzie miał możliwość zapoznania się z pracą różnych działów nad elementami produktu szeroko pojętego, jako logiczny ciąg elementów. Ważne jest zwrócenie uwagi na współpracę między działami, pokazanie procedur organizacyjnych, w jaki sposób odbywa się przekazywanie informacji o danym projekcie do dalszej pracy. Nie mniej istotną kwestią jest analiza dokumentacji na każdym etapie pracy nad projektem. Realizacja praktyki powinna być dokumentowana przez nauczyciela, nie tylko pod kątem wymaganych przez realizację praktyki dokumentów, ale również w celu wykorzystania materiałów do pracy z uczniem. Oczywiste jest, że nie można oczekiwać od przedsiębiorcy kopiowania i udostępniania szczegółowej dokumentacji, zawierającej informacje chronione tajemnicą handlową, ale nauczyciel praktykant może sporządzać notatki, odwzorowujące wypracowane w firmie formularze, czy inne dokumenty, usprawniające prace poszczególnych działów spółki.

Dwutygodniowy okres praktyki szkoleniowego dla nauczycieli zawodu, obejmujący 80 godzin, przy rozległości, złożoności i różnorodności problematyki funkcjonowania przedsiębiorstwa tej branży koncentruje się na programie, w ramach którego proponowane zadania nastawione są na nowoczesne rozwiązania oraz technologie.

Opiekun praktyki powinien też elastycznie wykorzystywać jednostki godzinowe na realizację zadań w ramach poszczególnych modułów. Rozpoczynając praktykę nauczyciele powinni zostać zapoznani ze strukturą organizacyjną zakładu, regulaminem pracy oraz przepisami bhp i p-poż, np. wypełniając tabelę: "Charakterystyka przedsiębiorstwa" oraz analizując informacje uzyskane od przedsiębiorców np. z wykorzystaniem "Ankiety dla przedsiębiorców". Po każdym dniu praktyki powinno zostać przeprowadzone z opiekunem podsumowanie i określenie wniosków do następnych działań doskonalących, w ramach "Dziennika praktyk".

Oceny efektów kształcenia i realizacji wyznaczonych celów w projekcie można dokonać: • na podstawie przebiegu ćwiczeń i określenia rezultatów pracy, które potwierdzone są odpowiednimi wpisami w dzienniku praktyk,

![](_page_16_Picture_6.jpeg)

#### **MINISTERSTWO EDUKACJI NARODOWEJ**

![](_page_16_Picture_8.jpeg)

Projekt "Praktyki nauczycieli szansą na poprawę jakości edukacji zawodowej w powiecie lubańskim" jest współfinansowany ze środków Europejskiego Funduszu Społecznego i Ministerstwa Edukacji Narodowej w ramach Działania 3.4.3. Programu Operacyjnego Kapitał Ludzki

PCE Libin

![](_page_16_Picture_11.jpeg)

PO KL 3.4.3 *"Praktyki nauczycieli szansą na poprawę jakości edukacji zawodowej w powiecie lubańskim"* Al. Kombatantów 2, 59-800 Lubań, tel. (75) 64 55 349, fax: (75) 64 55 340, email: praktykipce@interia.pl / NIP: 6131428256, REGON: 230913449

• na podstawie "Analizy dziennika praktyk",

• korzystając z "Audytu jakości praktyki".

Dodatkowo nadmieńmy, że "Dziennik praktyk" może być dobrym wzorem do "konspektowania" praktyki, pozwalającym wykorzystać zawarte w niej treści na kursach doskonalących i dalszej pracy dydaktycznej z młodzieżą. Równolegle, w ramach samokształcenia, powinna być wykorzystywana aktualna literatura przedmiotu i wewnętrzne instrukcje, którymi objęci są pracownicy przedsiębiorstwa.

#### **LITERATURA**

- 1. Matuszewski P., Samociuk G., Sobiech M., Stachnio A., Bartosiak P.: Program nauczania. Technik informatyk 312[01], Warszawa: MENiS, 2004.
- 2. Allen S., Modelowanie danych, Gliwice, Helion 2006
- 3. Morimoto R., Noel M., Droubi O., Mistry R., Amaris C., Windows Server 2008 PL. Księga eksperta, Gliwice, Helion 2009
- 4. Phillips J., Zarządzanie projektami IT. Wydanie III, Gliwice, Helion 2011
- 5. Evjen B., Hanselman S., Rader D., ASP.NET 3.5 z wykorzystaniem C# i VB. Zaawansowane programowanie, Gliwice, Helion 2011
- 6. Powers L., Snell M., Microsoft Visual Studio 2008. Księga eksperta, , Gliwice, Helion 2011.

![](_page_16_Picture_23.jpeg)

**MINISTERSTWO EDUKACJI NARODOWEJ**

![](_page_16_Picture_25.jpeg)

![](_page_17_Picture_0.jpeg)

![](_page_17_Picture_2.jpeg)

# $\mathbf{V}$

**Wydawca:** VEGA Studio Adv. Tomasz Müller 82-500 Kwidzyn, ul. Grudziądzka 22/3A www.grupavega.pl, e-mail: biuro@grupavega.pl

**Opracowanie graficzne i przygotowanie do druku:**  Agnieszka Zdaniewicz

**Wydano na zlecenie:** Powiatowego Centrum Edukacyjnego w Lubaniu 59-800 Lubań, Aleja Kombatantów 2

VEGA Studio Adv. Wszelkie prawa zastrzeżone / All rights reserved Printed in Poland – Kwidzyn 2012 Przedruk i powielanie w jakiejkolwiek formie jest zabronione

ISBN 978-83-63926-18-2

![](_page_17_Picture_10.jpeg)

**MINISTERSTWO EDUKACJI NARODOWEJ**

![](_page_17_Picture_12.jpeg)

Projekt "Praktyki nauczycieli szansą na poprawę jakości edukacji zawodowej w powiecie lubańskim" jest współfinansowany ze środków Europejskiego Funduszu Społecznego i Ministerstwa Edukacji Narodowej w ramach Działania 3.4.3. Programu Operacyjnego Kapitał Ludzki

30